# **sportingbet site - 2024/07/22 Notícias de Inteligência ! (pdf)**

**Autor: symphonyinn.com Palavras-chave: sportingbet site**

# **sportingbet site**

Você deseja aprender a apostar no Sportingbet? Está no local certo! Neste guia completo, nós abordaremos tudo o que você precisa saber para começar a fazer apostas esportivas de forma segura e bem-sucedida.

### **Passo a Passo: Como Fazer Sua Primeira Aposta**

A seguir, nós forneceremos um passo a passo simples e fácil de entender sobre como fazer sua sportingbet site primeira aposta no Sportingbet:

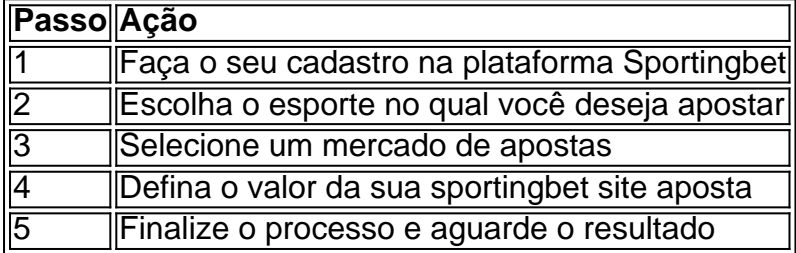

### **Por que Apostar no Sportingbet?**

Existem várias razões pelas quais o Sportingbet é uma ótima opção para aqueles que querem começar a fazer apostas esportivas:

- Variedade de esportes e mercados para apostar
- Odds competitivas
- Bônus de boas-vindas e promoções regulares
- Interface intuitiva e fácil de usar
- Atendimento ao cliente 24/7

### **Conselhos para Apostar no Sportingbet**

Para maximizar suas chances de sucesso ao apostar no Sportingbet, siga esses conselhos:

- 1. Nunca aponte mais do que o que pode permitir-se perder
- 2. Faça sua sportingbet site pesquisa antes de fazer uma aposta
- 3. Tenha uma estratégia de apostas clara
- 4. Evite a tentação de " recuperar" perdas apressadamente
- 5. Aproveite os recursos educacionais disponíveis no site do Sportingbet

### **Conclusão**

Apostar no Sportingbet pode ser divertido e emocionante, mas é importante lembrar que se trata de um empreitada que deve ser tomada a sério. Siga nossos conselhos e siga as melhores práticas, e você estará bem no caminho para tornar suas apostas em sportingbet site algo

lucrativo e emocionante. Divirta-se e boa sorte!

### **Perguntas Frequentes**

### **1. Como registro no Sportingbet?**

Para se registrar no Sportingbet, basta seguir o link de registro e preencher o formulário com as informações necessárias. Em seguida, você receberá um e-mail de confirmação de conta

# **Partilha de casos**

Título: Minha Experiência Aprendendo a Apostar no Sportingbet Introdução:

Olá, meu nome é Carlos e hoje vou compartilhar minha experiência de aprendizado em sportingbet site apostas desportivas no Site Sportingbet.

Background do Caso:

Sem experiência prévia em sportingbet site jogos de azar online, recorri ao Google em sportingbet site busca de informações sobre como apostar em sportingbet site futebol no Sportingbet. Foi lá que encontrei uma série de palpites, dicas e tutoriais enriquecedores que me ajudaram a penetrar no mundo das apostas esportivas.

Descrição Específica do Caso:

Meu objetivo era compreender plenamente o processo, então segui detidamente as instruções encontradas em sportingbet site meus recursos, passo a passo:

1. Criar conta: Primeiro, criei minha própria conta dentro da plataforma, fornecendo as informações necessárias para a validação.

2. Escolha do Esporte: Segui escolhendo o futebol como meu esporte de interesse, pois estou mais familiarizado com as suas regras e dinâmicas.

3. Seleção de Mercado: Depois, selecionei um mercado de apostas dentre as muitas opções disponibilizadas pelo site.

4. Definição da Aposta: Determinei o valor da minha aposta, considerando cuidadosamente os riscos e boas expectativas.

5. Finalização do Processo: Por fim, conclui o processo de criação da aposta através da confirmação final das informações digitadas.

Etapas de Implementação:

Segui os passos acima para fazer minha primeira aposta no Sportingbet. Utilizei as informações do Google, respondendo a perguntas como "Como apostar em sportingbet site futebol na Sportingbet?", encontrei dicas específicas e passo-a-passo completos quanto à implementação. Ganhos e Realizações do Caso:

Com a compreensão dos mecanismos do site e a prática constante, consegui fazer algumas conquistas financeiras razoáveis, mantendo o espírito recreativo e responsável sobre as apostas. Recomendações e Precauções:

Aconselho ceticismo e cuidado nas apostas, manter um olhar crítico, uma dose de bom senso e o domínio do jogo é crucial para não se envolver em sportingbet site mais dívidas do que prazer ao participar.

Insights Psicológicos:

As apostas podem ser tentadoras, geram adrenalina e entretenimento, contudo sua sportingbet site natureza imprevisível pode provocar sentimentos contrastantes, levando inclusive a dependência grave. REPENSAR duas vezes antes de engajar nas apostas.

Análise de Tendências de Mercado:

Com o advento dos smartphones e a internet rápida, a popularidade das apostas online aumentou vertiginosamente. O número de usuários está aumentando à medida que mais pessoas são atraídas pelas ofertas sedutoras dos websites de aposta online como o Sportingbet Brazil.

Lições e Experiências:

Aprendi que as apostas devem ser realizadas de forma responsável, mantendo a própria estabilidade financeira como prioridade. Além disso, fortaleceu-me no conhecimento prévio das equipes, ligas e jogadores envolvidos no evento selecionado. Conclusão:

Minha jornada em sportingbet site como aprender a apostar foi excitante e cativante, no entanto, impulsionada pelo desejo inicial de lucro fácil, a dependência poderia se desenvolver levando rapidamente ao declínio. Por isso, enfatizo novamente a responsabilidade individual em sportingbet site se envolver em sportingbet site apostas online. Aprenda e se divirta, mas faça-o consciente do potencial impacto.

# **Expanda pontos de conhecimento**

# **Aqui está como apostar no Sportingbet de forma segura:**

- 1. Primeiro passo: faça seu cadastro na plataforma.
- 2. Segundo passo: escolha o esporte no qual você irá apostar.
- 3. Terceiro passo: selecione um mercado de apostas.
- 4. Quarto passo: defina o valor da sua sportingbet site aposta.
- 5. Quinto passo: finalize o processo.

Com a sportingbet em sportingbet site seu smartphone, você poderá apostar de onde estiver, bastando apenas ter uma conexão com a internet. Além disso, você também poderá depositar em sportingbet site sua sportingbet site conta no site e fazer saques sem nenhuma dificuldade.

# **Como apostar na Sportsbet?**

- 1. Selecione a partida. Depois de fazer login na sua sportingbet site conta, é hora de escolher a partida para apostar.
- Escolha o mercado. A casa abrirá os mercados disponíveis para a partida junto das 2. respectivas odds.
- 3. Complete o Bilhete de Apostas.
- 4. Acompanhe seus palpites.
- 5. Faça múltiplas na Sportsbet.

Obtenha até R\$ 750 de bônus de boas-vindas no Sportingbet.

O bônus Sportingbet oferece 100% do valor do seu primeiro depósito, até o limite de R\$ 750.

### **comentário do comentarista**

#### **Comentário do artigo: Apostar no Sportingbet: Guia Completo para Iniciantes em sportingbet site 2024**

### **Resumo:**

Este guia abrangente fornece instruções passo a passo para fazer apostas no Sportingbet, incluindo a escolha de esportes, mercados de apostas e definição de valores de apostas. O artigo destaca os benefícios de apostar com o Sportingbet, como uma ampla variedade de opções de apostas, odds competitivas e bônus de boas-vindas. Além disso, ele oferece conselhos valiosos

para maximizar as chances de sucesso ao apostar.

#### **Comentário:**

O artigo fornece uma visão clara e concisa de como fazer apostas no Sportingbet. Ele aborda os aspectos essenciais para iniciantes e oferece conselhos práticos para ajudá-los a tomar decisões informadas. A estrutura bem organizada e o uso de recursos visuais (como a tabela de etapas) tornam o artigo fácil de seguir e entender. No entanto, algumas informações adicionais sobre recursos específicos do Sportingbet, como streaming ao vivo ou apostas ao vivo, poderiam aprimorar o artigo.

#### **Dicas para melhorar:**

- Forneça exemplos específicos de mercados de apostas esportivas e odds disponíveis no Sportingbet.
- Inclua uma seção sobre recursos avançados do Sportingbet, como apostas ao vivo ou cash out.
- Enfatize a importância da responsabilidade ao apostar e promova práticas de jogo seguras.
- Use cabeçalhos e subtítulos claros para dividir o artigo e facilitar a leitura.
- Incorpore depoimentos ou estudos de caso de usuários satisfeitos com a experiência de apostas no Sportingbet para aumentar a credibilidade.

#### **Informações do documento:**

Autor: symphonyinn.com Assunto: sportingbet site Palavras-chave: **sportingbet site** Data de lançamento de: 2024-07-22 20:15

#### **Referências Bibliográficas:**

- 1. [bwin invite apk](/html/bwin-invite-apk-2024-07-22-id-15441.pdf)
- 2. <u>[code promo betano](/code-promo-betano-2024-07-22-id-19958.pdf)</u>
- 3. <u>[jogo abandonado betano](/pt-br/jogo-abandonado-betano-2024-07-22-id-30650.html)</u>
- 4. <u>[paypal bwin](https://www.dimen.com.br/aid-paypal-bwin-2024-07-22-id-37654.htm)</u>